# Raster Data Analysis

## Raster Data Model

- Cells (Pixels)
- Cell value

#### • x, y cell sizes

• Geographic coordinates

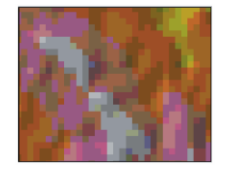

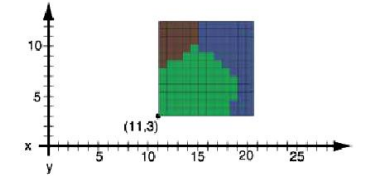

Attributes

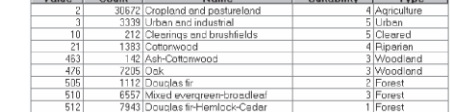

#### Raster to Vector / Vector to Raster

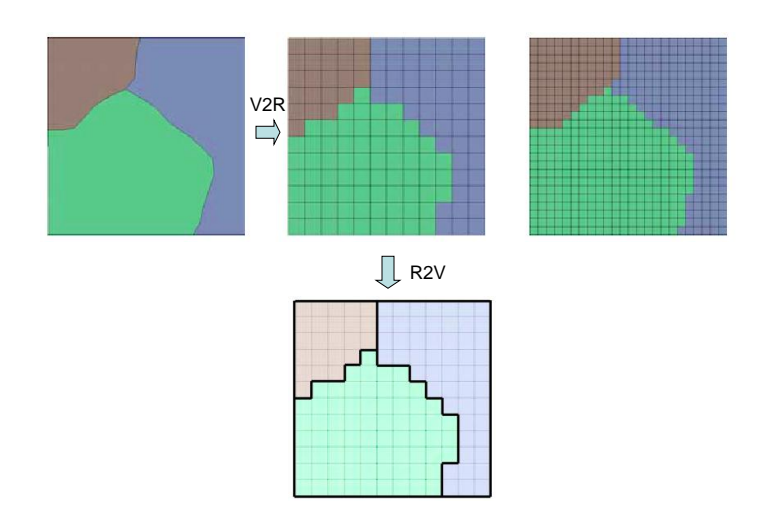

# ArcGIS Spatial Analyst

- Mainly for raster data analysis
	- Arctoolbox: Spatial Analyst Tools
	- Spatial Analyst Toolbar
	- Raster Calculator

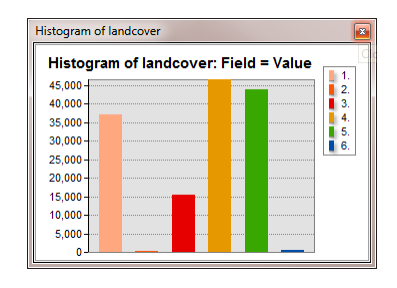

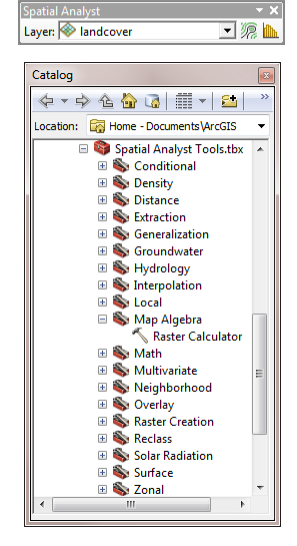

# Raster Calculator

- Single-line map algebraic expression
- Multiple inputs in a single expression.
- Multiple Spatial Analyst tools in a single expression.

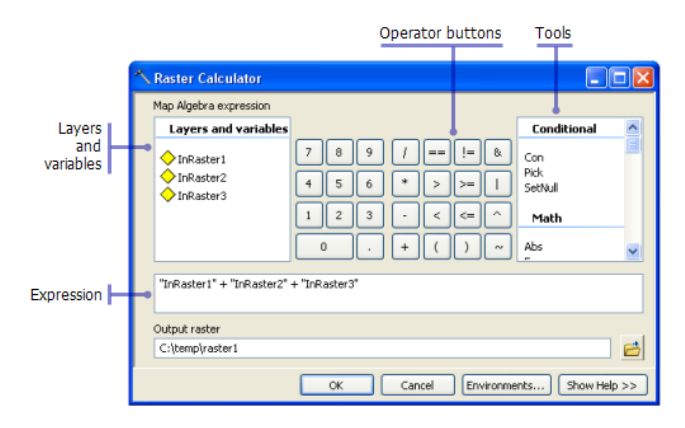

## Raster Calculator Syntax

• Operators

**inraster1 + inraster2**

- Tools & Functions (tool names are case sensitive!) **Aspect("C:/Datat/inraster")**
- Tool parameters

**Slope("dem", "PERCENT\_RISE")**

#### Spatial Analyst Option Menu (ArcGIS 9.x)

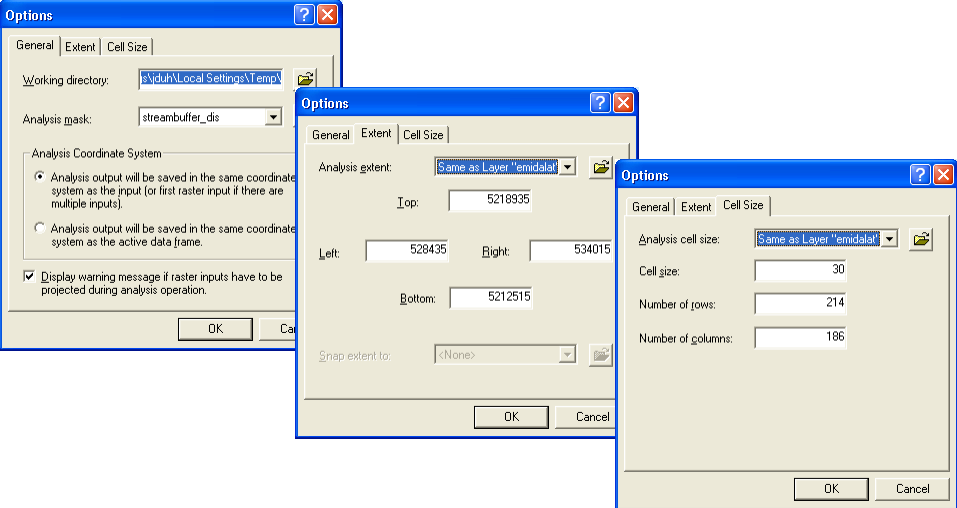

#### Geoprocessing Environment Setting (ArcGIS 10)

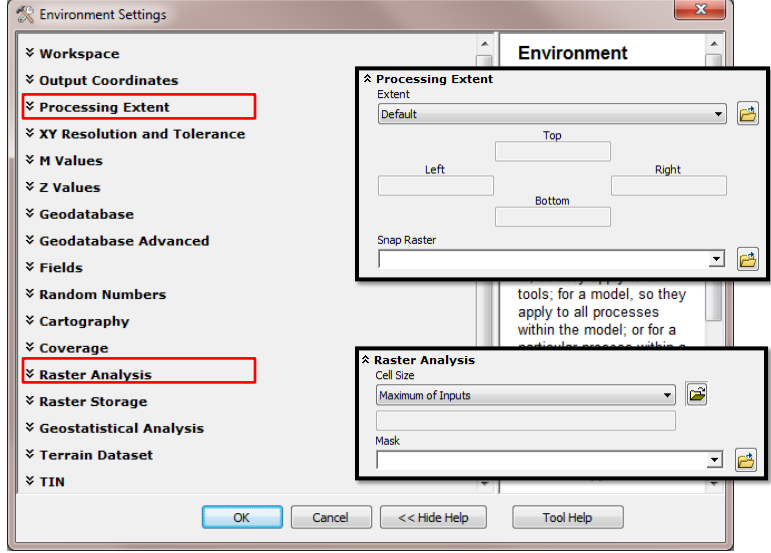

#### Mask & Extent

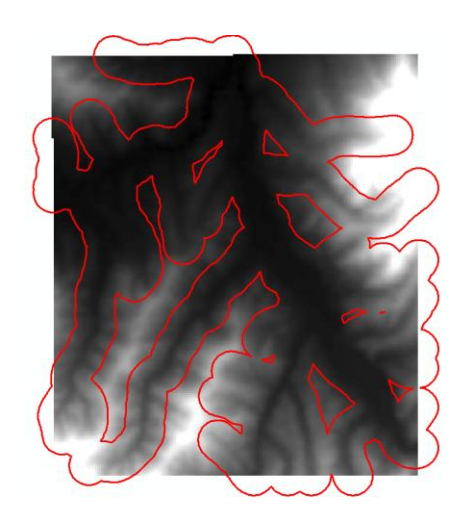

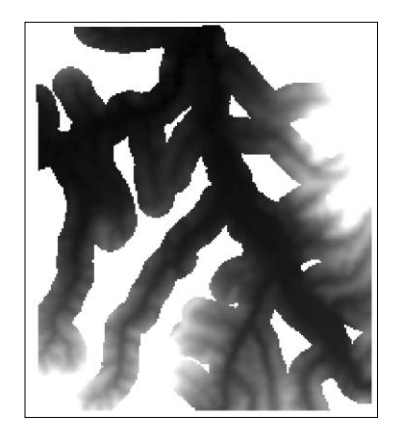

### Raster Calculator Functions

- Arcinfo Workstation / Arcdoc
- $\cdot$  > 200 functions

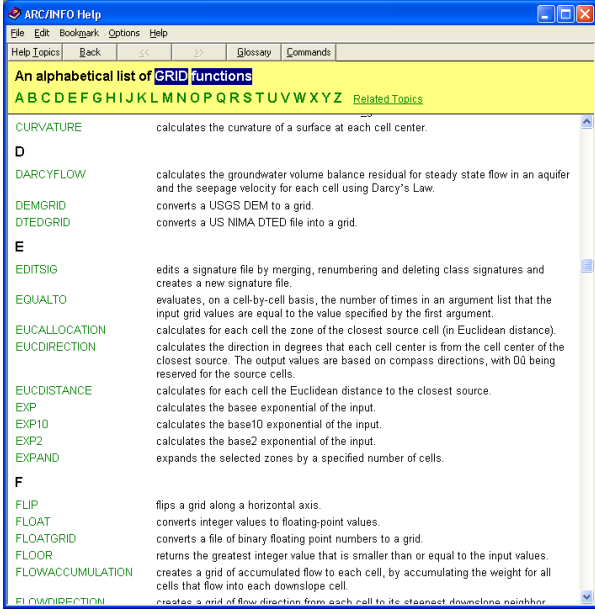

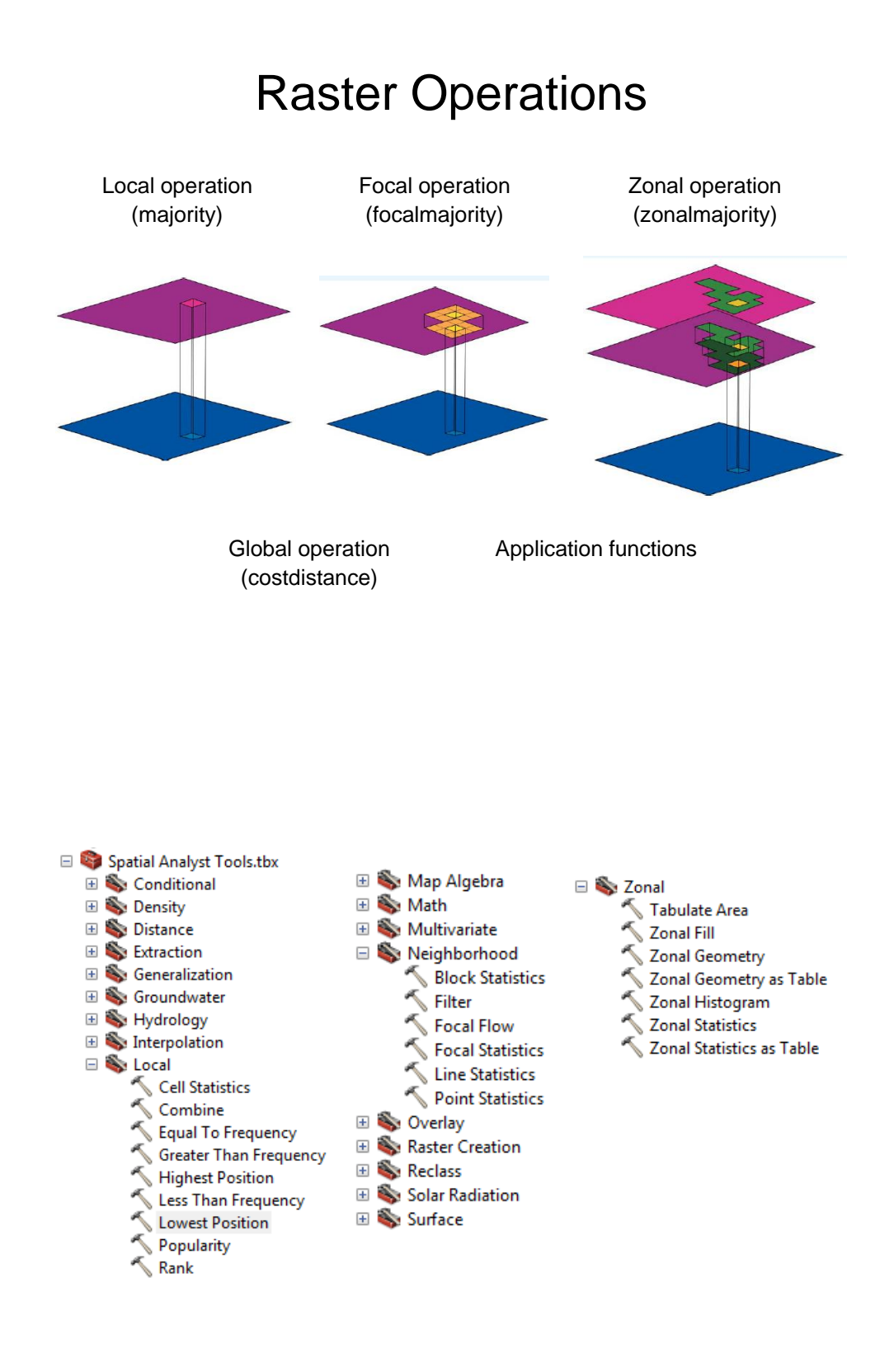

### Local Operator: Combine

 $=$ 

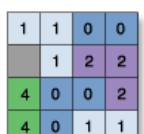

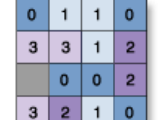

InRas1

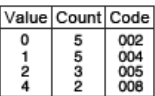

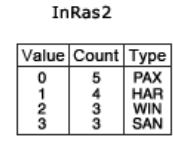

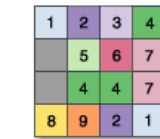

OutRas

Value = NoData

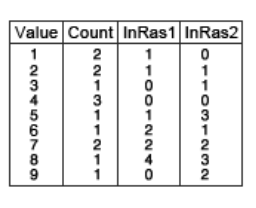

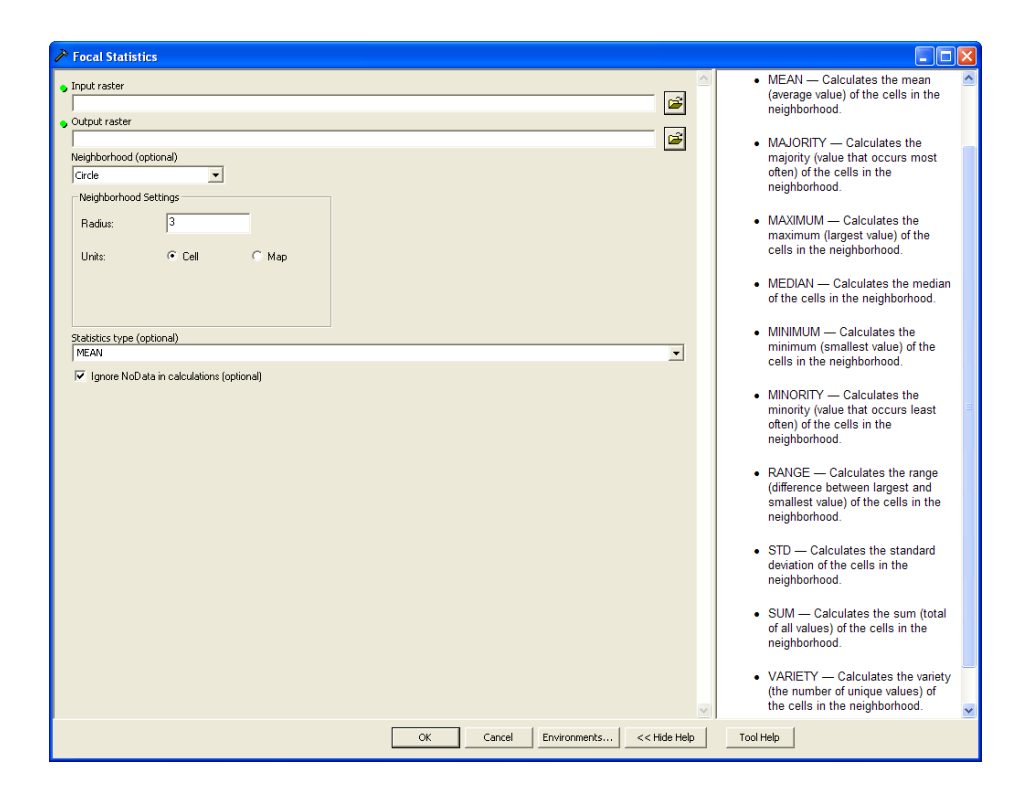

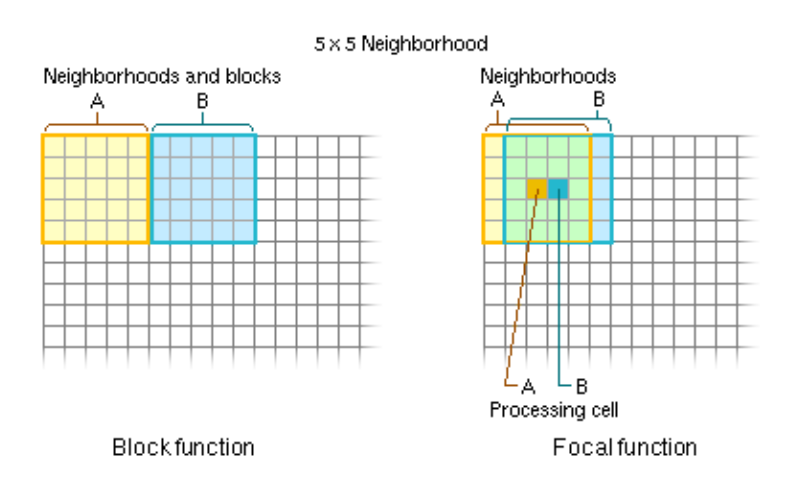

#### Working with Nodata in RC

- ISNULL: convert Nodata to a value
- SETNULL: set cell value to Nodata
- CON: conditional function
- Examples
	- Replace Nodata with 0 in a DEM **con(isnull([dem]), 0, [dem])**
	- Set slope > 15 to Nodata on the DEM **setnull([slope]> 15, [dem])**

# ISNULL() Function

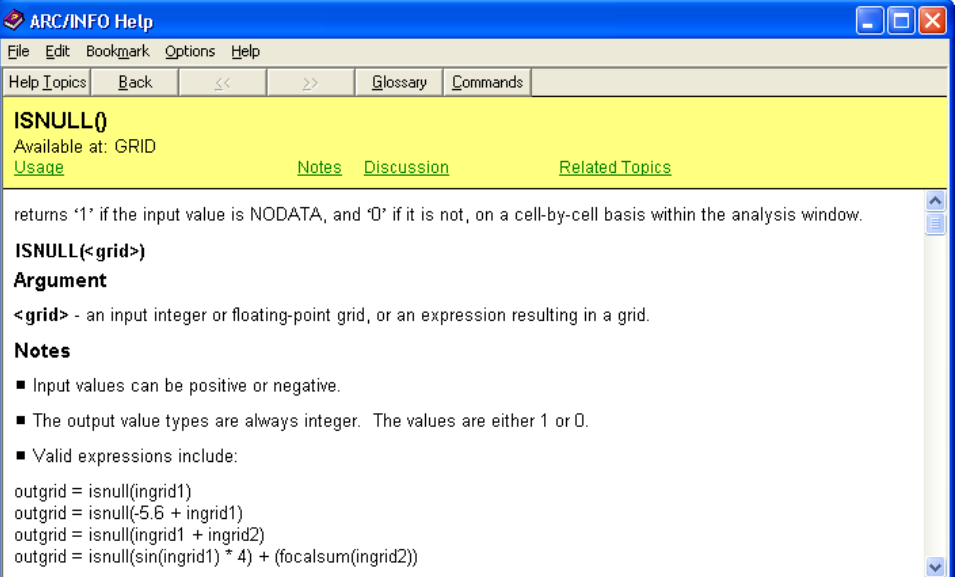

# SETNULL() Function

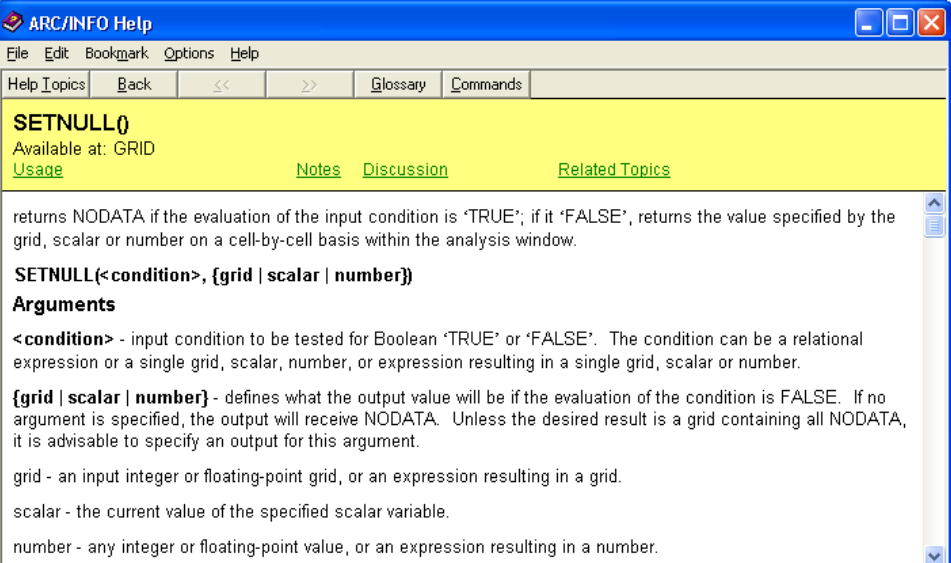

## CON() Function

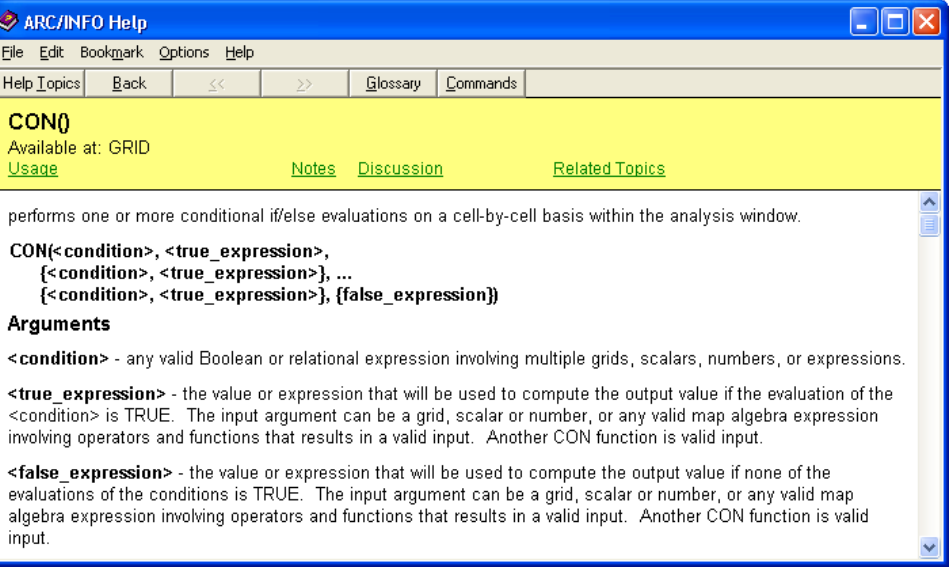

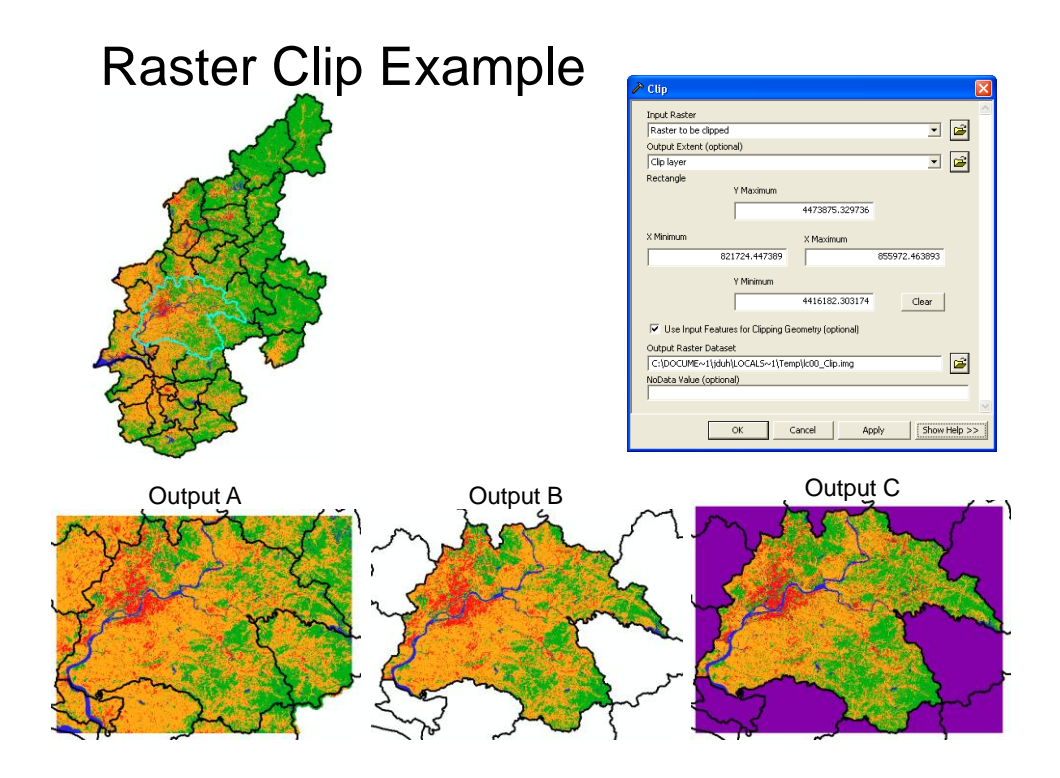

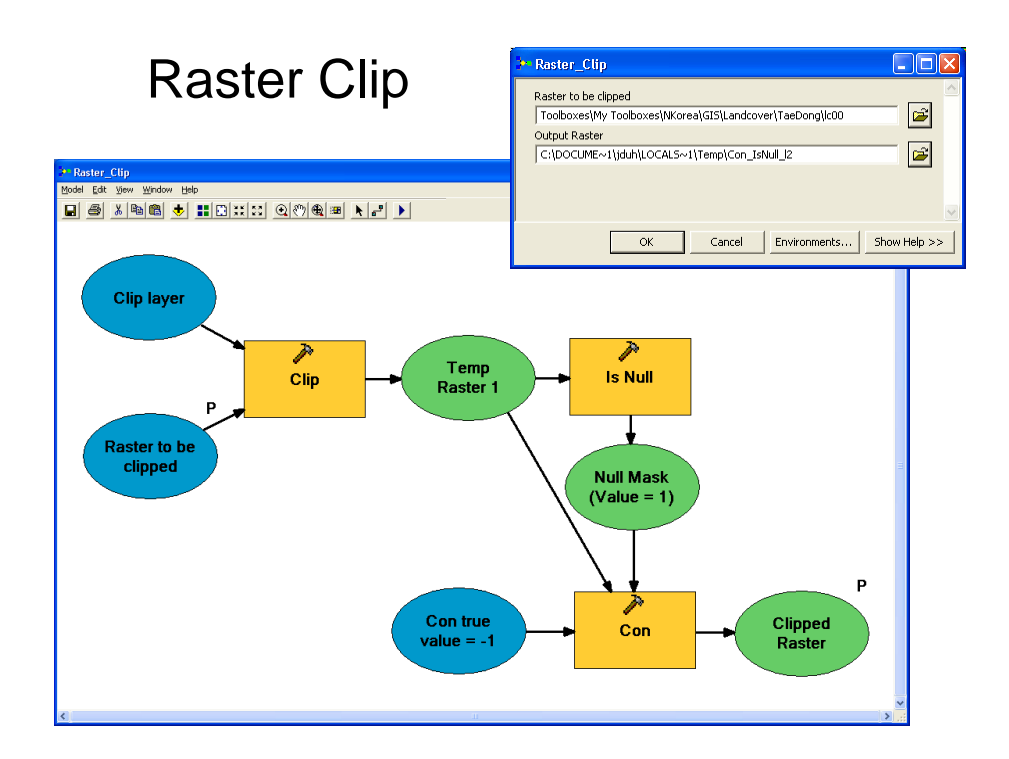

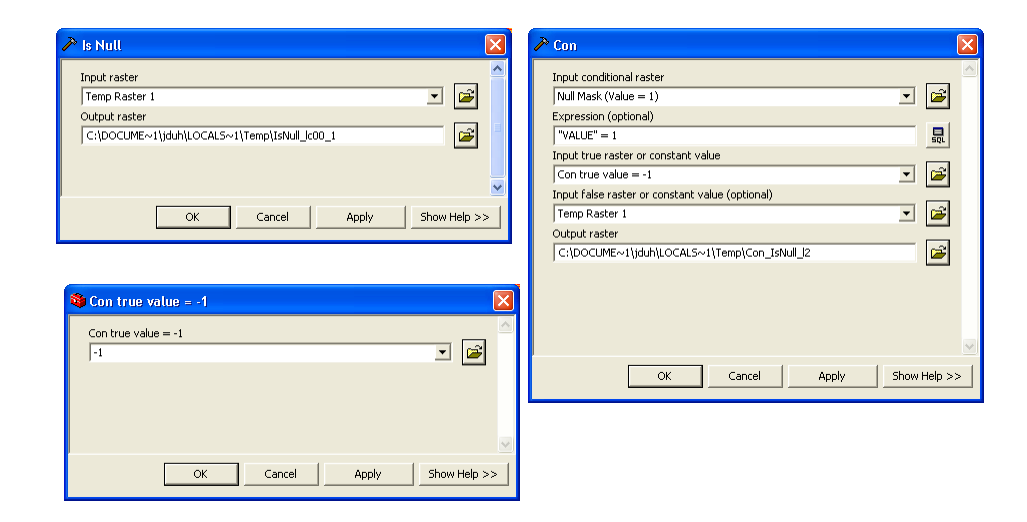

# Raster Buffering

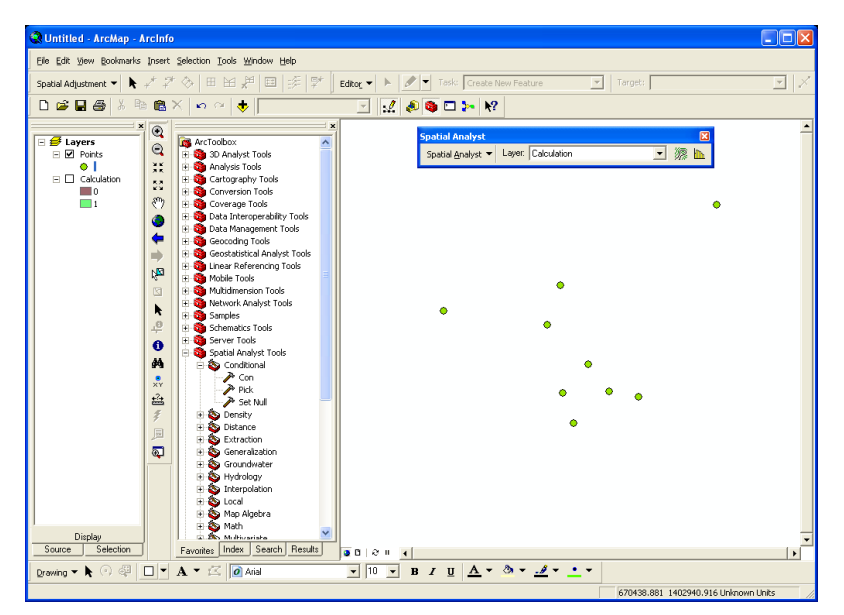

### Point Features to Raster

• Con( isnull(pointg), 0, 1)

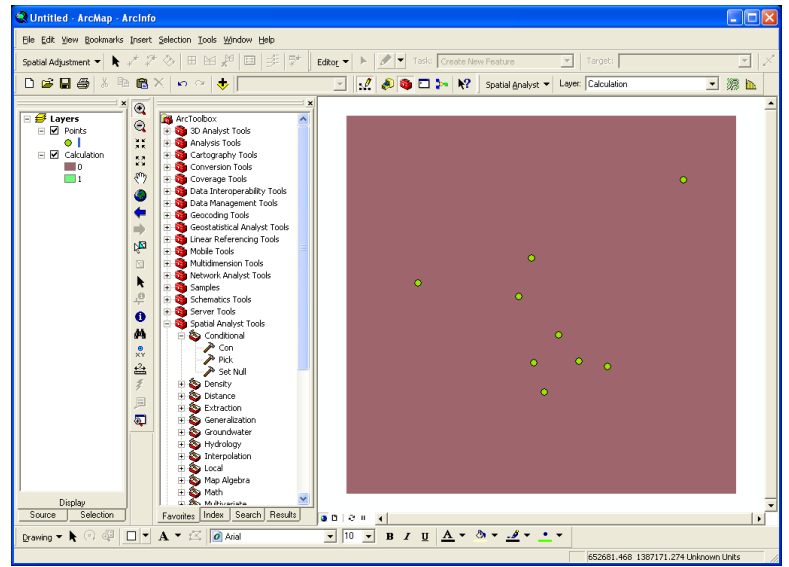

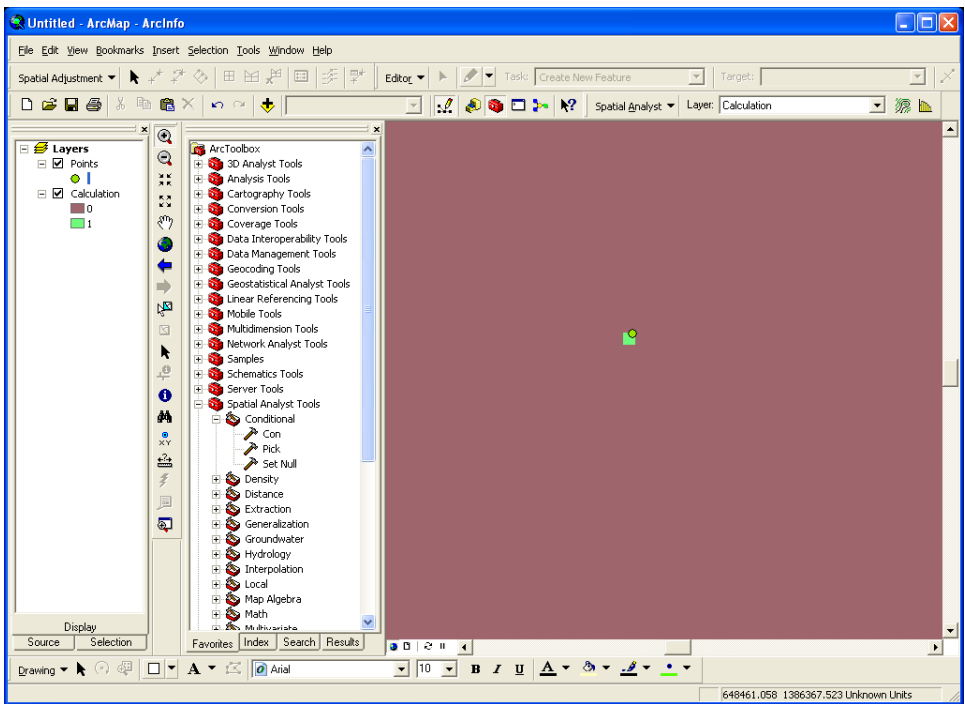

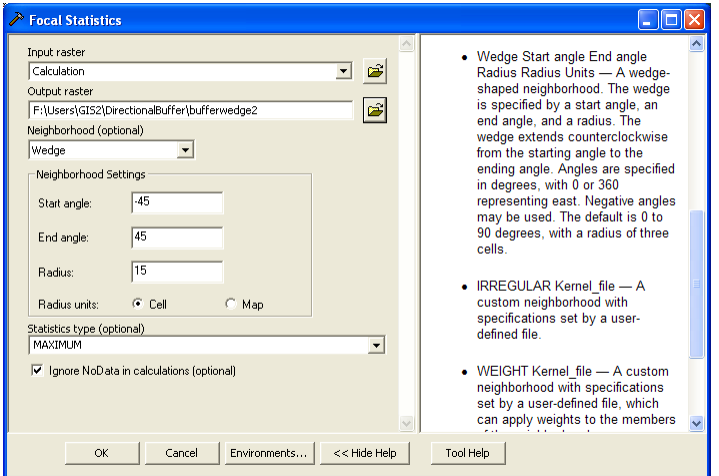

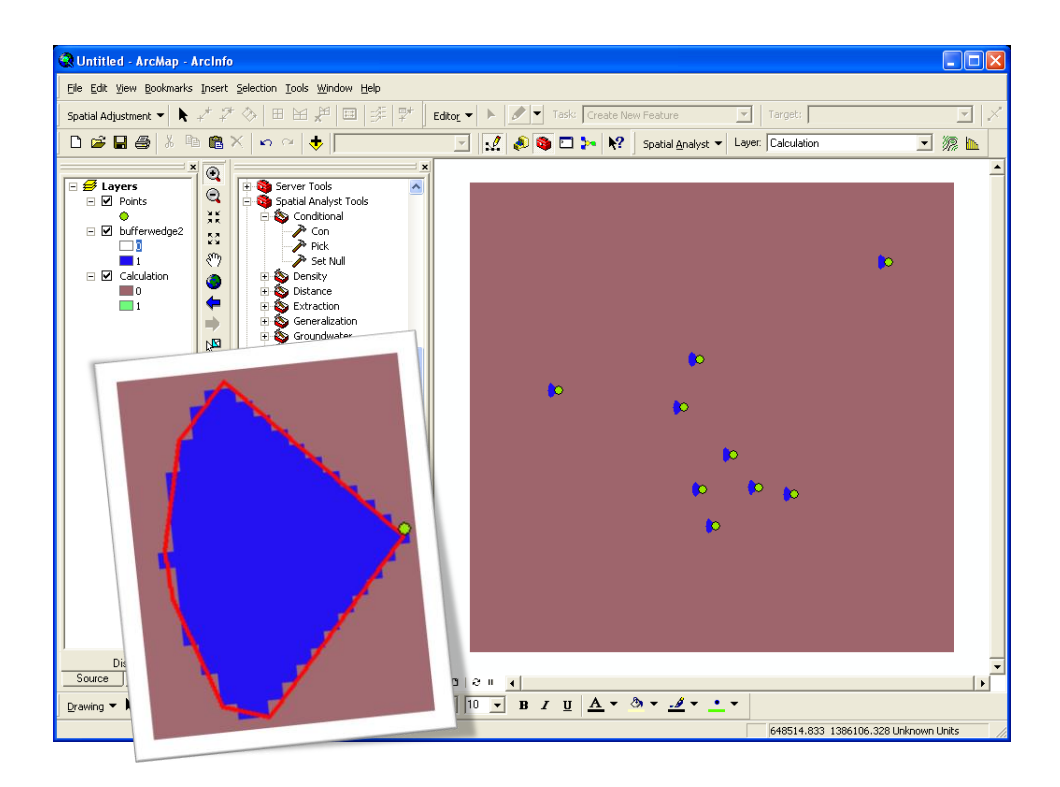

## Implementing Ordered Weighted Average in ArcGIS

• Raster Calculator

 $r1 = rank(1, [factor1], [factor2], [factor3])$ 

 $r2 = rank(2, [factor1], [factor2], [factor3])$ 

 $r3 = rank(3, [factor1], [factor2], [factor3])$ 

owavg = [r1] \* 0.5 + [r2] \* 0.3 + [r3] \* 0.2